# Visual LISP Function Reference Chart for AutoCAD 2000/2002/2004

This document can be redistributed for non-commercial purposes. By June-Hao Hou <jhou@arch.nctu.edu.tw>, 4/13/05. (Page 1/1)

#### Basic Functions

**Arithmetic**

(+ [*number number*] …) (- [*number number*] …) (\* [*number number*] …) (/ [*number number*] ...) (~ *int*) (1+ *number*) (1- *number*) (abs *number*) (atan *num1* [*num2*] ) (cos *ang*) (exp *number*) (expt *base power*) (fix *number*) (float *number*) (gcd *int1 int2*) (log *number*) (logand *int int* ...) (logior *int int* ...) (lsh *int numbers*) (max *number number* ...) (min *number number* ...) (minusp *number*) (rem *num1 num2* ...) (sin *ang*) (sqrt *number*) (zerop *number*)

#### **String-Handling**

(read [*string*] ) (strcase *string* [*which*] ) (strcat *string1 string2* ...) (strlen [*string*] ...) (substr string *start* [*length*] ) (vl-prin1-to-string *object*) (vl-princ-to-string *object*) (vl-string-elt *string position*) (vl-string-left-trim *char-set string*) (vl-string-mismatch *str1 str2* [*pos1 pos2 ignore-case-p*] ) (vl-string-position *char-code str* [*start-pos* [*from-end-p*]] ) (vl-string-right-trim *char-set string*) (vl-string-search *pattern string* [*start-pos*] ) (vl-string-subst *new-str pattern str [startpos*] ) (vl-string-translate *source-set dest-set str*) (vl-string-trim *char-set string*) (vl-string->list *string*) (wcmatch *string pattern*)

# **Equality & Conditional**

(= *numstr* [*numstr*] ...) (/= *numstr* [*numstr*] ...) (< *numstr* [*numstr*] ...) (<= *numstr* [*numstr*] ...) (> *numstr* [*numstr*] ...) (>= *numstr* [*numstr*] ...) (and [*expr* ...] ) (Boole *func int1* [*int2* ...] ) (cond [(*test result* ...) ...] ) (eq *expr1 expr2*) (equal *expr1 expr2* [*fuzz*] ) (if *testexpr thenexpr* [*elseexpr*] ) (or [*expr* ...] )

#### (repeat *int* [*expr* ...] ) (while *testexpr* [*expr* ...] )

### **Error-Handling**

(alert *string*) (\*error\* *string*) (exit) (quit) (vl-catch-all-apply *'function list*) (vl-catch-all-error-message *error-obj*) (vl-catch-all-error-p *arg*)

#### **Symbol-Handling**

(atom *item*) (atoms-family *format* [*symlist*] ) (boundp *sym*) (not *item*) (null *item*) (numberp *item*) (quote *expr*) (set *sym expr*) (setq *sym1 expr1* [*sym2 expr2*] ...) (type *item*) (vl-symbol-name *symbol*) (vl-symbol-value *symbol*) (vl-symbolp *object*)

### **List Manipulation**

(acad\_strlsort *list*) (append *list* ...) (assoc *item alist*) (car *list*) (cdr *list*) (cons *new-first-element list*) (foreach *name list* [*expr* ...] ) (last *list*) (length *list*) (list [*expr* ...] ) (listp *item*) (mapcar *function list1* ... *listn*) (member *expr list*) (nth *n list*) (reverse *list*) (subst *newitem olditem list*) (vl-consp *list-variable*) (vl-every *predicate-func list* [*more-lists*] ...) (vl-list\* *object* [*more-objects*] ...) (vl-list->string *char-codes-list*) (vl-list-length *list-or-cons-object*) (vl-member-if *predicate-function list*) (vl-member-if-not *predicate-func list*) (vl-position *symbol list*) (vl-remove *element-to-remove list*) (vl-remove-if *predicate-func list*) (vl-remove-if-not *predicate-func list*) (vl-some *predicate-func list* [*more-lists*] ...) (vl-sort *list less?-func*) (vl-sort-i *list less?-func*) (vl-string->list *string*)

# **Function-Handling**

(apply *function list*) (defun *sym* ([*args*] [/ *variables*]) *expr* ...) (defun-q *sym* ([*args*] [/ *variables*]) *expr* ...) (defun-q-list-ref *'function*) (defun-q-list-set *'sym list*) (eval *expr*) (lambda *arguments expr* ...) (progn [*expr*] ...)

(trace *function* ...) (untrace *function* ...)

# **Application-Handling**

(arx) (arxload *application* [*onfailure*]) (arxunload *application* [*onfailure*]) (autoarxload *filename cmdlist*) (autoload *filename cmdlist*) (initdia [*diaglogflag*] ) (load *filename* [*onfailure*]) (startapp *appcmd file*) (vl-load-all *filename*) (vl-vbaload *filename*) (vl-vbarun *macroname*) (vlax-add-cmd *global-name 'func-sym* [*local-name cmd-flags*])COM

# Utility Functions

### **Query & Command**

(acad\_colordlg *colornum* [*flag*]) (acad\_helpdlg *helpfile topic*) (command [*arguments*] ...) (getcfg *cfgname*) (getcname *cname*) (getenv "*variable-name*") (getvar *varname*) (help [*helpfile* [*topic* [*command*]]]) (setcfg *cfgname cfgval*) (setenv "*varname*" "*value*") (setfunhelp "*c:fname*" ["*helpfile*" ["*topic*" ["*command*"]]]) (setvar *varname value*) (ver) (vl-cmdf [*arguments*] ...) (vlax-add-cmd *global-name 'func-sym*  $[local$ -name cmd-flags])<sup>COM</sup> (vlax-remove-cmd *global-name*)<sup>com</sup> **Display Control** (grdraw *from to color* [*highlight*])

#### (graphscr)

(grtext [*box text* [*highlight*]]) (grvecs *vlist* [*trans*]) (menucmd *string*) (menugroup *groupname*) (prin1 [*expr* [*file-desc*]]) (princ [*expr* [*file-desc*]]) (print [*expr* [*file-desc*]]) (prompt *msg*) (redraw [*ename* [*mode*]]) (terpri) (textpage) (textscr) (vports)

### **User Input**

(entsel [*msg*]) (getangle [*pt*] [*msg*]) (getcorner *pt* [*msg*]) (getdist [*pt*] [*msg*]) (getfiled *title default ext flags*) (getint [*msg*]) (getkword [*msg*]) (getorient [*pt*] [*msg*]) (getpoint [*pt*] [*msg*]) (getreal [*msg*]) (getstring [*cr*] [*msg*])

(initget [*bits*] [*string*]) (nentsel [*msg*]) (nentselp [*msg*] [*pt*])

# **Geometric**

(angle *pt1 pt2*) (distance *pt1 pt2*) (inters *pt1 pt2 pt3 pt4* [*onseg*]) (osnap *pt mode*) (polar *pt angle dist*) (textbox *elist*)

#### **Conversion**

(angtof *string* [*mode*]) (angtos *angle* [*mode* [*precision*]]) (ascii *string*) (atof *string*) (atoi *string*) (chr *integer*) (cvunit *value from to*) (distof *string* [*mode*]) (itoa *int*) (rtos *number* [*mode* [*precision*]]) (trans *pt from to* [*disp*])

#### **Device Access**

(grread [*track*] [*allkeys* [*curtype*]]) (tablet *code* [*row1 row2 row3 direction*])

#### **File-Handling**

(close *file-desc*) (findfile *filename*) (open *filename mode*) (read-char [*file-desc*]) (read-line [*file-desc*]) (vl-directory-files [*directory pattern directories*]) (vl-file-copy "*source-filename*" "*destfilename*" [*append?*]) (vl-file-delete "*filename*") (vl-file-directory-p "*filename*") (vl-file-rename "*old-filename*" "*newfilename*") (vl-file-size "*filename*") (vl-file-systime "*filename*") (vl-filename-base "*filename*") (vl-filename-directory "*filename*") (vl-filename-extension "*filename*") (vl-filename-mktemp ["*pattern*" "*directory*" "*extension*"]) (write-char *num* [*file-desc*]) (write-line *string* [*file-desc*])

# Selection Set, Object & Symbol Table Functions

#### **Selection Set Manipulation**

(ssadd [*ename* [*ss*]]) (ssdel *ename ss*) (ssget [*mode*] [*pt1* [*pt2*]] [*pt-list*] [*filter-list*]) (ssgetfirst) (sslength)

# **L E G E N D S**

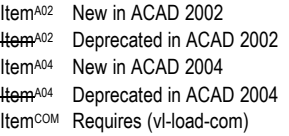

# Visual LISP Function Reference Chart for AutoCAD 2000/2002/2004

This document can be redistributed for non-commercial purposes. By June-Hao Hou <jhou@arch.nctu.edu.tw>, 4/13/05. (Page 2/2)

(ssmemb *ename ss*) (ssname *ss index*) (ssnamex *ss index*) (sssetfirst *gripset* [*pickset*])

#### **Object (Entity)-Handling**

(entdel *ename*) (entget *ename* [*applist*]) (entlast) (entmake [*elist*]) (entmakex [*elist*]) (entmod *elist*) (entnext [*ename*]) (entupd *ename*) (handent *handle*) (vlax-dump-object obj)<sup>COM</sup> (vlax-erased-p obj)<sup>COM</sup> (vlax-get-acad-object)<sup>com</sup> (vlax-method-applicable-p *obj method*)COM (vlax-object-released-p *obj*)<sup>COM</sup> (vlax-read-enabled-p *obj*)<sup>com</sup> (vlax-release-object obj)<sup>com</sup> (vlax-typeinfo-available-p *obi*)<sup>com</sup> (vlax-write-enabled-p *obj*)<sup>com</sup>

#### **Extended Data-Handling**

(regapp *application*) (xdroom *ename*) (xdsize *lst*)

#### **Symbol Table & Dictionary-Handling**

(dictadd *ename symbol newobj*) (dictnext *ename symbol* [*rewind*]) (dictremove *ename symbol*) (dictrename *ename oldsym newsym*) (dictsearch *ename oldsym newsym*) (layoutlist) (namedobjdict) (setview *view-desc* [*vport-id*]) (snvalid *symname*) (tblnext *table-name* [*rewind*]) (tblobjname *table-name symbol*) (tblsearch *table-name symbol* [*setnext*]) (vlax-ldata-delete *dict key*)COM (vlax-ldata-get *dict key* [*default-data*])COM (vlax-ldata-list *dict*)COM (vlax-ldata-put *dict key data*)COM (vlax-Idata-test data)<sup>com</sup>

#### Memory Management **Functions**

(alloc *int*) (expand *number*) (gc) (mem)

### Reactor Functions<sup>COM</sup>

(vl-load-com) (vlr-acdb-reactor *data callbacks*) (vlr-add *obj*) (vlr-added-p *obj*) (vlr-beep-reaction [*args*] ) (vlr-command-reactor *data callbacks*)A02 (vlr-current-reaction-name) (vlr-data *obj*) (vlr-data-set *obj data*) (vlr-deepclone-reactor *data callbacks*)A02 (vlr-docmanager-reactor *data callbacks*)A02 (vlr-dwg-reactor *data callbacks*)A02 (vlr-dxf-reactor *data callbacks*)A02 (vlr-editor-reactor *data callbacks*) (vlr-insert-reactor *data callbacks*)A02 (vlr-linker-reactor *data callbacks*) (vlr-lisp-reactor *data callbacks*)A02 (vl-load-reactors)A02 (vlr-miscellaneous-reactor *data callbacks*)A02 (vlr-mouse-reactor *data callbacks*)A02 (vlr-notification *reactor*)A02 (vlr-object-reactor *owners data callbacks*) (vlr-owner-add *reactor owner*) (vlr-owner-remove *reactor owner*) (vlr-owners *reactor*) (vlr-pers *reactor*) (vlr-pers-p *reactor*) (vlr-pers-release *reactor*) (vlr-reaction-names *reactor-type*) (vlr-reaction-set *reactor event function*) (vlr-reactions *reactor*) (vlr-reactors *reactor-type*) (vlr-remove *reactor*) (vlr-remove-all *reactor-type*) (vlr-set-notification *reactor 'range*)A02 (vlr-sysvar-reactor *data callbacks*)A02 (vlr-toolbar-reactor *data callbacks*)A02 (vlr-trace-reaction *arguments*) (vlr-type *reactor*) (vlr-types) (vlr-undo-reactor *data callbacks*)A02 (vlr-wblock-reactor *data callbacks*)A02

(vlr-window-reactor *data callbacks*)A02 (vlr-xref-reactor *data callbacks*)A02

#### VLX Namespace Functions

(vl-arx-import [*function* | *application*]) (vl-doc-export *'function*) (vl-doc-import [*'func* | *application*]) (vl-doc-ref *symbol*) (vl-doc-set *symbol value*) (vl-exit-with-error "*msg*") (vl-exit-with-value *value*) (vl-list-exported-functions ["*appname*"]) (vl-list-loaded-vlx) (vl-unload-vlx) (vl-vlx-loaded-p "*appname*")

# Namespace Communication

# **Functions**

(vl-bb-ref *'variable*) (vl-bb-set *'variable value*) (vl-load-all "*filename*") (vl-propagate *'variable*)

# Windows Registry Functions

- (vl-registry-delete *reg-key* [*val-name*]) (vl-registry-descendents *reg-key* [*valnames*]) (vl-registry-read *reg-key* [*val-name*]) (vl-registry-write *reg-key* [*val-name valdata*])
- (vlax-product-key)<sup>COM</sup>

# Visual LISP Extensions to AutoLISP<sup>COM</sup>

**ActiveX Collection Manipulation** (vlax-for *sym collection* [*expr1* [*expr2* ...]]) (vlax-map-collection *obj function*)

#### **ActiveX Data Conversion**

(vlax-3D-point *list*) (vlax-3D-point *x y* [*z*]) (vlax-ename->vla-object *entname*) (vlax-make-safearray *type* '(*l-bound* . *ubound*) ['(*l-bound* . *u-bound*) ...])A02 (vlax-make-variant *value type*) (vlax-safearray-fill *var 'element-value*) (vlax-safearray-get-dim *var*) (vlax-safearray-get-element *var element*) (vlax-safearray-get-l-bound *var dim*) (vlax-safearray-get-u-bound *var dim*) (vlax-safearray-put-element *var element value*) (vlax-safearray-type *var*) (vlax-safearray->list *var*) (vlax-tmatrix *list*) (vlax-variant-change-type *var type*) (vlax-variant-type *var*) (vlax-variant-value *var*)

(vlax-vla-object->ename *obj*)

#### **ActiveX Method Invocation**

(vlax-invoke-method *obj method list*) (vlax-method-applicable-p *obj method*)

# **ActiveX Object-Handling**

(vlax-dump-object *obj* [*T*]) (vlax-erased-p *obj*) (vlax-get-acad-object) (vlax-method-applicable-p *obj method*) (vlax-object-released-p *obj*) (vlax-read-enabled-p *obj*) (vlax-release-object *obj*) (vlax-typeinfo-available-p *obj*) (vlax-write-enabled-p *obj*)

#### **ActiveX Property-Handling**

(vlax-get-property *obj property*) (vlax-property-available-p *obj prop* [*T*]) (vlax-put-property *obj property arg*)

#### **Curve Measurement**

(vlax-curve-getArea *curve-obj*) (vlax-curve-getDistAtParam *curve-obj param*)

(vlax-curve-getDistAtPoint *curve-obj pt*) (vlax-curve-getEndParam *curve-obj*) (vlax-curve-getEndPoint *curve-obj*) (vlax-curve-getParamAtDist *curve-obj param*)

(vlax-curve-getParamAtPoint *curve-obj pt*) (vlax-curve-getPointAtDist *curve-obj dist*) (vlax-curve-getPointAtParam *curve-obj param*)

(vlax-curve-getStartParam *curve-obj*) (vlax-curve-getStartPoint *curve-obj*) (vlax-curve-isClosed *curve-obj*) (vlax-curve-isPeriodic *curve-obj*) (vlax-curve-isPlanar *curve-obj*) (vlax-curve-getClosestPointTo *curve-obj givenPt* [*extend*])

(vlax-curve-getClosestPointToProjection *curve-obj givenPt normal* [*extend*]) (vlax-curve-getFirstDeriv *curve-obj param*) (vlax-curve-getSecondDeriv *curve-obj param*)

#### **Dictionary**

(vlax-ldata-delete *dict key*) (vlax-ldata-get *dict key* [*default-data*]) (vlax-ldata-list *dict*) (vlax-ldata-put *dict key data*) (vlax-ldata-test *data*)

#### **Object-Handling**

(vlax-create-object "*prog-id*") (vlax-dump-object *obj* [*T*]) (vlax-erased-p *obj*) (vlax-get-acad-object) (vlax-get-object "*prog-id*") (vlax-get-or-create-object "*prog-id*") (vlax-import-type-library :tbl-filename *filename* [:methods-prefix *mprefix* :properties-prefix *pprefix* :constants-prefix *cprefix*]) (vlax-method-applicable-p *obj method*) (vlax-object-released-p *obj*) (vlax-read-enabled-p *obj*) (vlax-release-object *obj*) (vlax-typeinfo-available-p *obj*) (vlax-write-enabled-p *obj*)

# Using Visual LISP Functions with ActiveX Methods

(**vla-***method object arg1 arg2* ...) (**vla-get-***property object*) (**vla-put-***property object new-value*)

#### Notes:

- To refresh (the display of) an object after updating its property, issue this command: (vla-update *object*)
- All ActiveX and VBA predefined constants can be used in VLISP expressions. For example: (vla-put-color mycircle acRed). See *ActiveX and VBA Reference* and *Connectivity Automation Reference*.

# Visual LISP Function Reference Chart for AutoCAD 2000/2002/2004

This document can be redistributed for non-commercial purposes. By June-Hao Hou <jhou@arch.nctu.edu.tw>, 4/13/05. (Page 3/3)

# **Reactor Events and Callback Data**

#### **Reactor Types**

:VLR-AcDb-Reactor :VLR-DocManager-Reactor :VLR-Editor-ReactorA00 has broken into: :VLR-Command-Reactor :VLR-DeepClone-Reactor :VLR-DWG-Reactor :VLR-DXF-Reactor :VLR-Insert-Reactor :VLR-Miscelleneous-Reactor :VLR-Mouse-Reactor :VLR-SysVar-Reactor :VLR-Toolbar-Reactor :VLR-Undo-Reactor :VLR-Wblock-Reactor :VLR-Widow-Reactor :VLR-XREF-Reactor :VLR-Linker-Reactor :VLR-Object-Reactor

#### **AcDb (Database) reactor events**

- :vlr-objectAppended :vlr-objectUnAppended :vlr-objectReAppended :vlr-objectOpenedForModify :vlr-objectModified :vlr-objectErased :vlr-objectUnErased ☛ Callback args: reactor obj, AcDb obj. **Command reactor events**
- :vlr-unknownCommand :vlr-commandWillStart :vlr-commandEnded
- :vlr-commandCancelled :vlr-commandFailed
- ☛ Callback args: reactor obj, List of cmd strings.

#### **DeepClone reactor events**

- :vlr-beginDeepClone :vlr-beginDeepCloneXlation1 :vlr-abortDeepClone :vlr-endDeepClone
- ☛ Callback args: reactor obj, list of extra data.
- ☛ Callback data: <sup>1</sup> **integer**: error status.

#### **DocManager reactor events**

- :vlr-documentCreated1 :vlr-documentToBeDestroyed1 :vlr-documentLockModeWillChange3 :vlr-documentLockModeChangeVetoed2 :vlr-documentLockModeChanged3 :vlr-documentBecameCurrent1
- :vlr-documentToBeActivated1
- :vlr-documentToBeDeactivated1
- ☛ Callback args: reactor obj, list of extra data.
- ☛ Callback data:
- VLA-obj: the affected doc obj.
- **VLA-obj**: the affected doc obj: string: global cmd string passed in. Prefixed with "#" if the callback is being made on behalf of an unlock request.
- <sup>3</sup> **VLA-obj**: the affected doc obj; **integer**: lock in effect; **integer**: lock mode after the lock is applied; **integer**: strongest lock mode from all other exec contexts;
- string: global cmd string passed in. Prefixed with "#" if it is an unlock request Lock modes are:

1- Auto Write Lock 2- Not Locked 4- Shared Write 8- Read 10- Exclusive Write

# **DWG reactor events**

#### :vlr-beginClose

- :vlr-databaseConstructed :vlr-databaseToBeDestroyed :vlr-beginDwgOpen1 :vlr-endDwgOpen1 :vlr-dwgFileOpened1 :vlr-beginSave2 :vlr-saveComplete3
- ☛ Callback args: reactor obj, list of extra data.
- ☛ Callback data: string: file to open
- string: default file name for save.
- string: actual file name used for save.
- **DXF reactor events**
- :vlr-beginDxfIn :vlr-abortDxfIn :vlr-dxfInComplete :vlr-beginDxfOut :vlr-abortDxfOut
- :vlr-dxfOutComplete ☛ Callback args: reactor obj, list of extra data.

#### **Insert reactor events**

- :vlr-beginInsert<sup>1</sup> :vlr-beginInsertM2 :vlr-otherInsert3
- :vlr-endInsert4 :vlr-abortInsert4
- ☛ Callback args: reactor obj, list of extra data.
- ☛ Callback data: VLA-obj: the db in which the block is being inserted;
- **string**: the block to be inserted; **VLA-obj**: the source db of the block.
- <sup>2</sup> **VLA-obj**: the target db; **matrix**: the 3D transformation matrix; **VLA-obj**: the source db of the matrix.

# <sup>3</sup> **VLA-obj**: the target db;

**VLA-obj**: the source db of the block or matrix. VLA-obj: the target db.

### **Linker reactor events**

:vlr-rxAppLoaded :vlr-rxAppUnLoaded

☛ Callback args: reactor obj, list of ObjectARX program names.

# **LISP reactor events**

- :vlr-lispWillStart<sup>1</sup>
- :vlr-lispEnded
- :vlr-lispCancelled
- ☛ Callback args: reactor obj, list of extra data.
- ☛ Callback data: string: the 1st line of the AutoLISP exp to eval.

#### **Miscellaneous reactor events**

- :vlr-pickFirstModified
- :vlr-layoutSwitched1
- ☛ Callback args: reactor obj, list of extra data.
- ☛ Callback data:
- string: the layout switched to.

#### **Mouse reactor events**

- :vlr-beginDoubleClick<sup>1</sup>
- :vlr-beginRightClick1
- ☛ Callback args: reactor obj, list of extra data.
	- ☛ Callback data:
	- <sup>1</sup> **3D pt list**: the point clicked on, in WCS.
- **Object events**

#### :vlr-cancelled

- :vlr-copied1 :vlr-erased :vlr-unerased :vlr-goodbye :vlr-openedForModify :vlr-modified :vlr-subObjModified2 :vlr-modifiedUndone :vlr-modifiedXData :vlr-unappended :vlr-reappended :vlr-objectClosed
- ☛ Callback args: owner, reactor obj, list of extra data. ☛ Callback data:
- ename: the object created by the copy operation. ename: the sub-object that has been modified.

VLA-obj: the source database;

integer: the HWND of the window; **T/nil**: whether the window has been moved or

:vlr-xrefSubcommandBindItem9 :vlr-xrefSubcommandAttachItem<sup>10</sup> :vlr-xrefSubcommandOverlayItem<sup>11</sup> :vlr-xrefSubcommandDetachItem12 :vlr-xrefSubcommandPathItem13 :vlr-xrefSubcommandReloadItem14 :vlr-xrefSubcommandUnloadItem15 ☛ Callback args: reactor obj, list of extra data.

> VLA-obj: target drawing db; **string**: filename of the xref; **VLA-obj**: source drawing db. VLA-obj: target drawing db; **VLA-obj**: source drawing db.

<sup>4</sup> **VLA-obj**: target drawing db.

<sup>6</sup> **VLA-obj**: target db; **integer**: object ID; **VLA-obj**: source drawing db. <sup>7</sup> **VLA-obj**: target drawing db; **string**: XREF block tbl record (BTR) name; **VLA-obj**: source drawing db. VLA-obj: target drawing db.

0- BIND subcmd invoked.

4- BIND subcmd completed.

TextStyles, and DimStyles.

values are 0, 2-6, see above.

applicable.

not applicable;

applicable.

applicable.

appli

<sup>3</sup> **VLA-obj**: source drawing db (contains the objs being

integer: obj ID for the redirected symbol table record (STR) in the drawing XREFed to; **integer**: object ID for the object in the xref drawing.

<sup>9</sup> **integer**: activity the BIND is carrying out. Values:

5- BIND operation is about to terminated or fail. 6- BIND operation has terminated or failed. 7- Sent for XDep block bound by XBind. 8- Sent for all other symbols: Layers, Linetypes,

**integer**: obj ID for the xref being bound, or 0 if not

<sup>10</sup> **integer**: activity the ATTACH is carrying out. Possible

string: file being attached, or nil if not applicable <sup>11</sup> **integer**: activity the OVERLAY is carrying out. Possible values are 0, 2-6, see above. string: file being overlaid, or nil if not applicable. <sup>12</sup> **integer**: activity the DETACH is carrying out. Possible values are 0, 2-6, see above. **string**: file being detached, or nil if not applicable. <sup>13</sup> **integer**: activity the OVERLAY is carrying out. Possible values are 0, 2-6, see above. **integer**: obj ID of the xref being operated on, or 0 if

**string**: new path name of the xref, or nil if not

integer: activity the RELOAD is carrying out. Possible values are 0, 2-6, see above **integer**: obj ID of the xref being reloaded, or 0 if not

integer: activity the UNLOAD is carrying out. Possible values are 0, 2-6, see above. **string**: obj ID of the xref being unloaded, or 0 if not

2- xref with indicated obj ID is begin bound. 3- xref with indicated obj ID was successfully bound.

**Window reactor events** :vlr-docFrameMovedOrResized1 :vlr-mainFrameMovedOrResized1 ☛ Callback args: reactor obj, list of extra data.

**ID map**.

☛ Callback data:

resized. **XREF reactor events** :vlr-beginAttach1 :vlr-otherAttach2 :vlr-abortAttach3 :vlr-endAttach4 :vlr-redirected5 :vlr-comandeered6 :vlr-beginRestore7 :vlr-abortRestore8 :vlr-endRestore8

☛ Callback data:

attached).

#### **SysVar reactor events**

:vlr-sysVarWillChange<sup>1</sup>

- :vlr-sysVarChanged2
- ☛ Callback args: reactor obj, list of extra data.
- ☛ Callback data: string: the sysvar name.
- string: the sysvar name; **T/nil**: whether the changed was successful.

#### **Toolbar reactor events**

:vlr-toolbarBitmapSizeWillChange1 :vlr-toolbarBitmapSizeChanged1

- ☛ Callback args: reactor obj, list of extra data. ☛ Callback data:
- <sup>1</sup> **T/nil**: whether the toolbar is set to large bitmaps.

#### **Undo reactor events**

- :vlr-undoSubcommandAuto1
- :vlr-undoSubcommandControl 2
- :vlr-undoSubcommandBegin3
- :vlr-undoSubcommandEnd3
- :vlr-undoSubcommandMark3

### :vlr-undoSubcommandBack3

- :vlr-undoSubcommandNumber4
- ☛ Callback args: reactor obj, list of extra data.
- ☛ Callback data:
- integer: the activity (always 4); **symbol**: the state of Auto mode. T if turned on.
- <sup>2</sup> **integer**: the activity (always 4); **integer**: selected Control option. Possible values: 0- NONE was selected 1- ONE was selected

VLA-obj: db object from which the block will be

**3D pt list**: the base point in the target db, in WCS.

**object ID** of the block TableRecord being wblocked.

- 2- ALL was selected
- <sup>3</sup> **integer**: always 0.
- integer: the activity (always 0); **integer**: the number of steps being undone.

# **Wblock reactor events**

- :vlr-wblockNotice1
- :vlr-beginWblockPt 2
- :vlr-beginWblockId3 :vlr-beginWblock4 :vlr-otherWblock4

:vlr-abortWblock<sup>5</sup> :vlr-endWblock<sup>5</sup> :vlr-beginWblockObjects<sup>6</sup> ☛ Callback args: reactor obj, list of extra data.

☛ Callback data:

created. **VLA-obi**: the target db; **VLA-obj**: the source db;

<sup>3</sup> **VLA-obj**: the target db; **VLA-obj**: the source db;

VLA-obj: the target database; **VLA-obj**: the source database. **VLA-obi:** the target database

This document can be redistributed for non-commercial purposes. By June-Hao Hou <jhou@arch.nctu.edu.tw>, 4/13/05. (Page 4/4)

# **Externally Defined Commands**

(c:3dsin *mode* [*multimat create*] *file*) (c:3dsout *sset omode div smoth weld file*) (align *arg1 arg2*) (c:cal *expression*) (c:fog *enabled* [*color* [*near-dist* [*far-dist* [*near-percent* [*far-percent*]]]]]) (c:light *mode* [*options*]) (c:lsedit *mode* [*options*]) (c:lslib *mode* [*options*]) (c:lsnew *obj-type height position alignment*) (c:matlib *mode name* [*file*]) (mirror3d *arg1 arg2* ...) (c:render [*filename* | *pt1 pt2*]) (c:renderupdate [*RU-value*]) (c:replay *filename type* [*xoff yoff xsize ysize*]) (c:rmat *mode options*) (rotate3d *args* ...) (c:rpref *mode option* [*setting*]) (c:saveimg *filename type* [*portion*] [*xoff yoff xsize ysize*] [*compression*]) (c:scene *mode* [*options*]) (c:setuv *mode options*) (c:showmat *arg*) (c:solprof *args*) (c:stats [*filename* | *nil*])

# VLAX Variant Types & Assoc. LISP Datatype

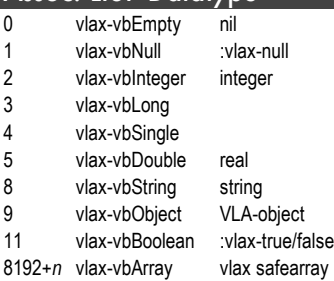

## System Variables

ACADVER: ACAD version ANGBASE: base angle orientation AUNITS, AUPREC: angle unit style and precision. Values are: 0- Degrees 1- Degrees/Minutes/Seconds 2- Grads

- 3- Radians
- 4- Surveyor's units
- CDATE: system date/time in readable format
- CLAYER: current layer name CMDACTIVE: whether a cmd is active? CMDECHO: whether cmd echo is on?
- CMDNAMES: cmd names currectly active
- CTAB: current (model/space layout) tab
- DATE: system date/time in comp format
- DWGNAME: drawing name
- DWGPREFIX: folder where drawing is located
- EXPERT: expert mode
- LUNITS, LUPREC: non-angle number unit style and precision. Values are:
- 1- Scientific notation
- 2- Decimal 3- Engineering (ft & dec. in.)
- 4- Architectural (ft. & frac. in.)
- 5- Fractions
- OSMODE: object snap modes (bit-encoded integer) PKSER: package serial number
- TDCREATE: date/time, in Julian day format, when the drawing is created
- TDINDWG: time in days that the drawing has been worked on
- TEXTSTYLE: current text style name
- UCSNAME: UCS name
- UNITMODE: 0 (default): loose; 1: compact.

# Extended Data (XData) Group Codes

- 
- 1000 String. A string up to 255 bytes. 1001 **Application name**. A string up to 31 bytes. It is the beginning of a new application extended data group. 1002 **Control string**. A string, either "{" or
- "}". 1003 **Layer name**. A string.
- 1004 Binary data, up to 127 bytes. In ASCII DXF files, binary data is represented as a string of hexadecimal digits, two per binary byte.
- 1005 **Database handle**. Refers to another entity.
- 1010, 1020, 1030 Three real values, in the order X, Y, Z. Never altered.
- 1011, 1021, 1031 World space position. A 3D point to be altered.
- 1012, 1022, 1032 World space
- displacement. A 3D point to be altered. 1013, 1023, 1033 World direction. A 3D
- point to be altered.
- 1040 Real. A real value.
- 1041 Distance. A real value that is scaled along with the parent entity.
- 1042 Scale factor. A real value that is scale along with the parent.
- 1070 Integer. A 16-bit integer (signed or unsigned).
- 1071 Long. A 32-bit integer.
- Example:
	- (-3 ("AppName1" (1000 . "HATCH") (1002 . "{") (1070 . 16) (1000 . "LINE") (1040 . 1.0)  $(1040.0.0) (1002.")$ ("AppName2" (...)) ) ; end of xdata

## XRecord Group Codes

100 Subclass marker (AcDbXrecord) 1-369 (excfept 5 and 105) Can be used in any way.